阿部英二 東京大学地震研究所 技術部総合観測室

1.はじめに

地震観測点新設時に観測点候補地で予備 観測を行ってノイズ調査などを行うが、こ れまではそのデータを研究所に持ち帰り解 析を行っていた。それをデータ回収した直 後に、単に問題なくデータが取得できてい るかだけでなくデータの質もある程度判断 できれば、必要な場合は更に予備観測を続 けるなどの対応を取ることが出来るため、 結果としては時間短縮などが見込まれる。

今回、win 形式で収録されたデータから、 波形、rms、Running Spectrum を表示さ せるソフトウェアを作成したので報告する。 2.コンセプト

現場で使用することを目的としているの で、Windows マシンで動作し、特別な環境 が要らないこと、操作が簡単であることと し、全てフリーウェアで作成することとし た。開発環境は Visual C++ 2008 Express

Edition を、FFT の計算には fftw を使用し た。従って、実行形式とライブラリの 2 つ のファイルがあればプログラムは動作し、 インストール作業等は不要である。

3.使用方法

使い方は至って単純である。1 分ファイ ルのデータの入っているフォルダ、データ の時刻、データ取得時の条件を指定すれば チャネルごとのグラフを表示することが出 来る(Fig.1)。1 分ファイルのデータだけが あればよく、特定のコマンドを打ち込むよ うなことは不要である。表示したグラフは そのまま画像ファイルとして保存できる。

4.おわりに

まだ基本的な機能しかないので、必要に 応じて機能を付け足していく予定である。 また、波形のみを表示させるソフトウェア も作成していくことも視野に入れている。

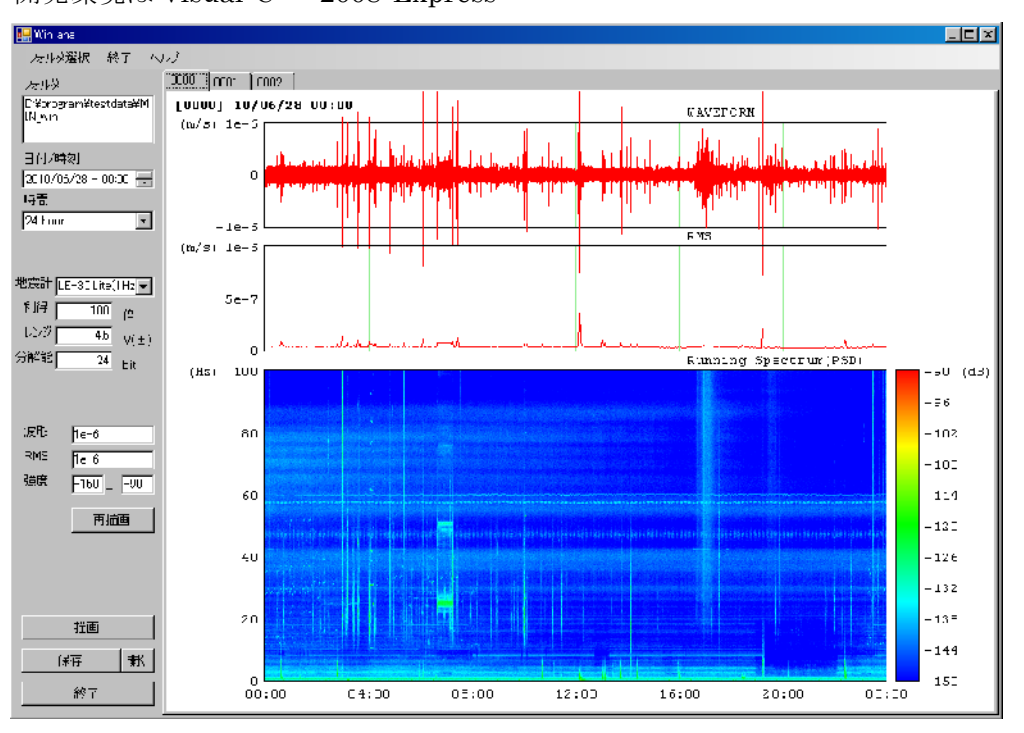

Fig.1 作成したソフトウェアのスクリーンショット